<span id="page-0-0"></span>OREC

発行N o. WM 6 2 4 - 0 5

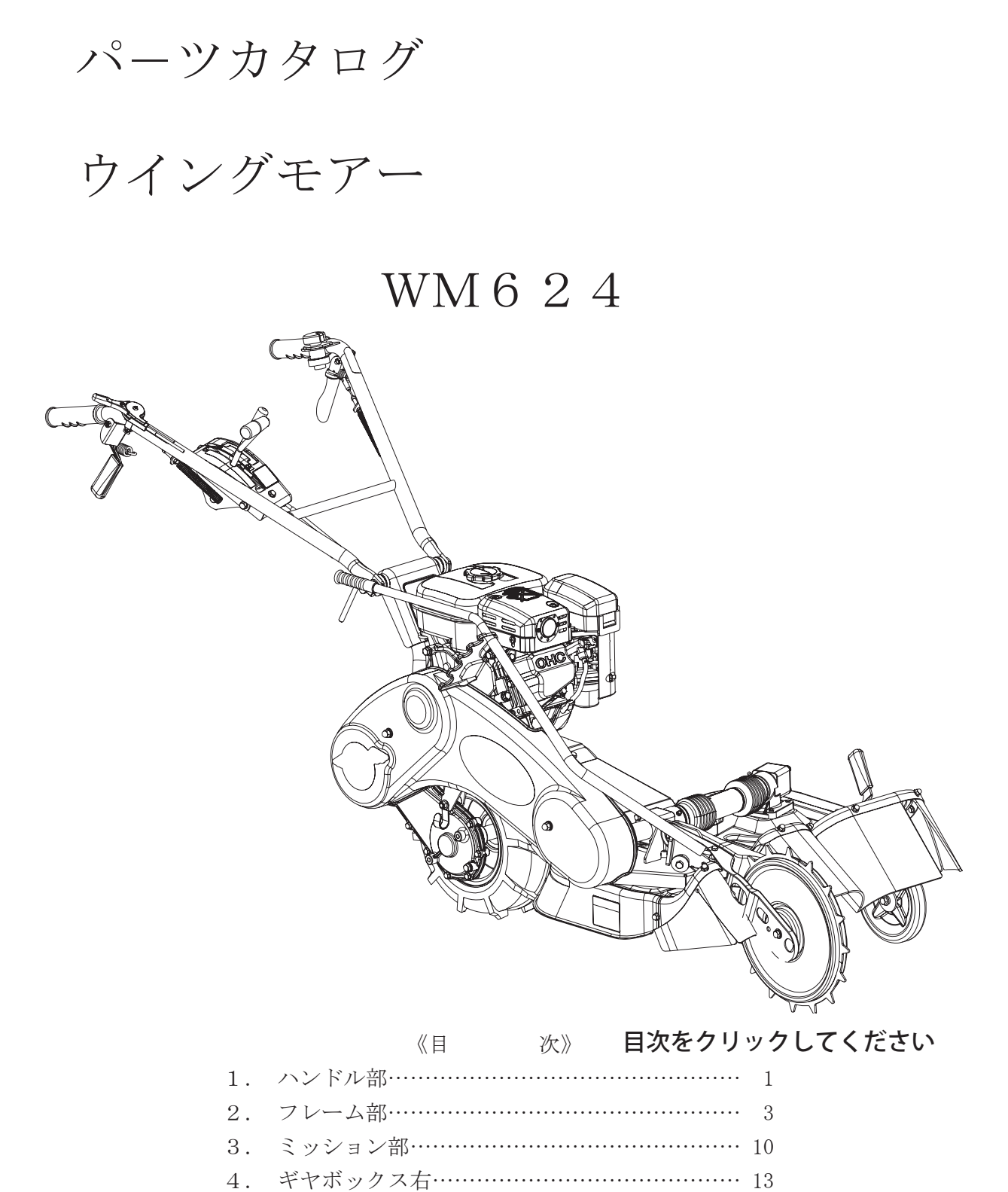

㈱ オーレック

5. ロータリーカバー左……………………………… 14

# 部品表のご使用について

### 1. 部品表の構成について

この部品表(パーツリスト)は、分解図と部品明細表から構成されています。

#### 2. 部品表の見方について

お手持ちの機種名をお調べの上、該当する型式の分解図の見出し番号によって、必要な部品の部品番号、 部品名、一台あたりの個数などを、部品明細表からお調べください。

#### 3. 部品の構成の表示

見出し番号をまとめる方法で表示しております。

(例)

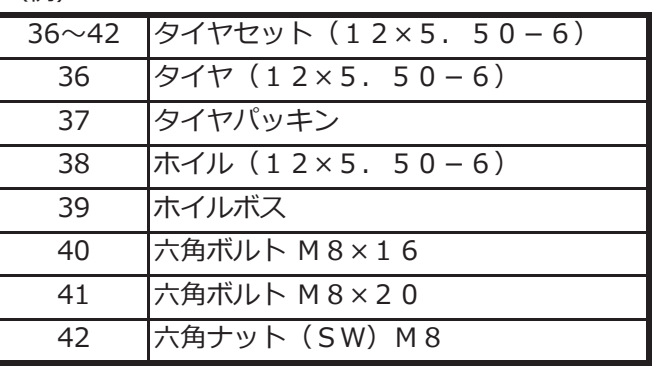

4. 部品番号について

部品番号は、次の様になっています。

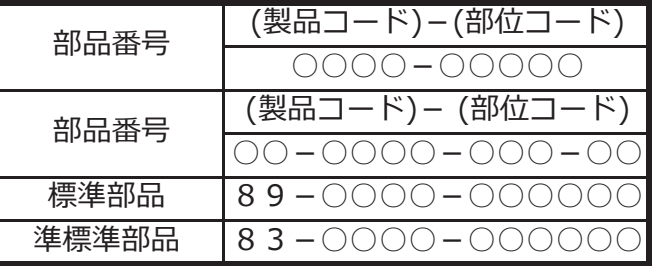

## 5. 部品注文について

部品は、全てコンピューターで管理されている為、ご注文の際は機種名、部品番号、部品名、数量を、 特に部品番号は明確に、ご記入ください。

## 6. 販売単価僅少な部品の販売単位

エンジン関係部品、及び消耗品(爪、ボルト、ナット等)のご注文は、なるべくまとめてお願いします。

## 7. 備考欄について(ブランド・搭載エンジンの表示)

備考欄のアルファベットは下記のことを表しています。

| OR. | オーレックブランド    | м | ミツビシエンジン仕様 |
|-----|--------------|---|------------|
| IΑ  | ISEKIアグリブランド |   | カワサキエンジン仕様 |
| YR. | やまびこブランド     |   | ロビンエンジン仕様  |
|     |              |   | クボタエンジン仕様  |

<span id="page-2-0"></span>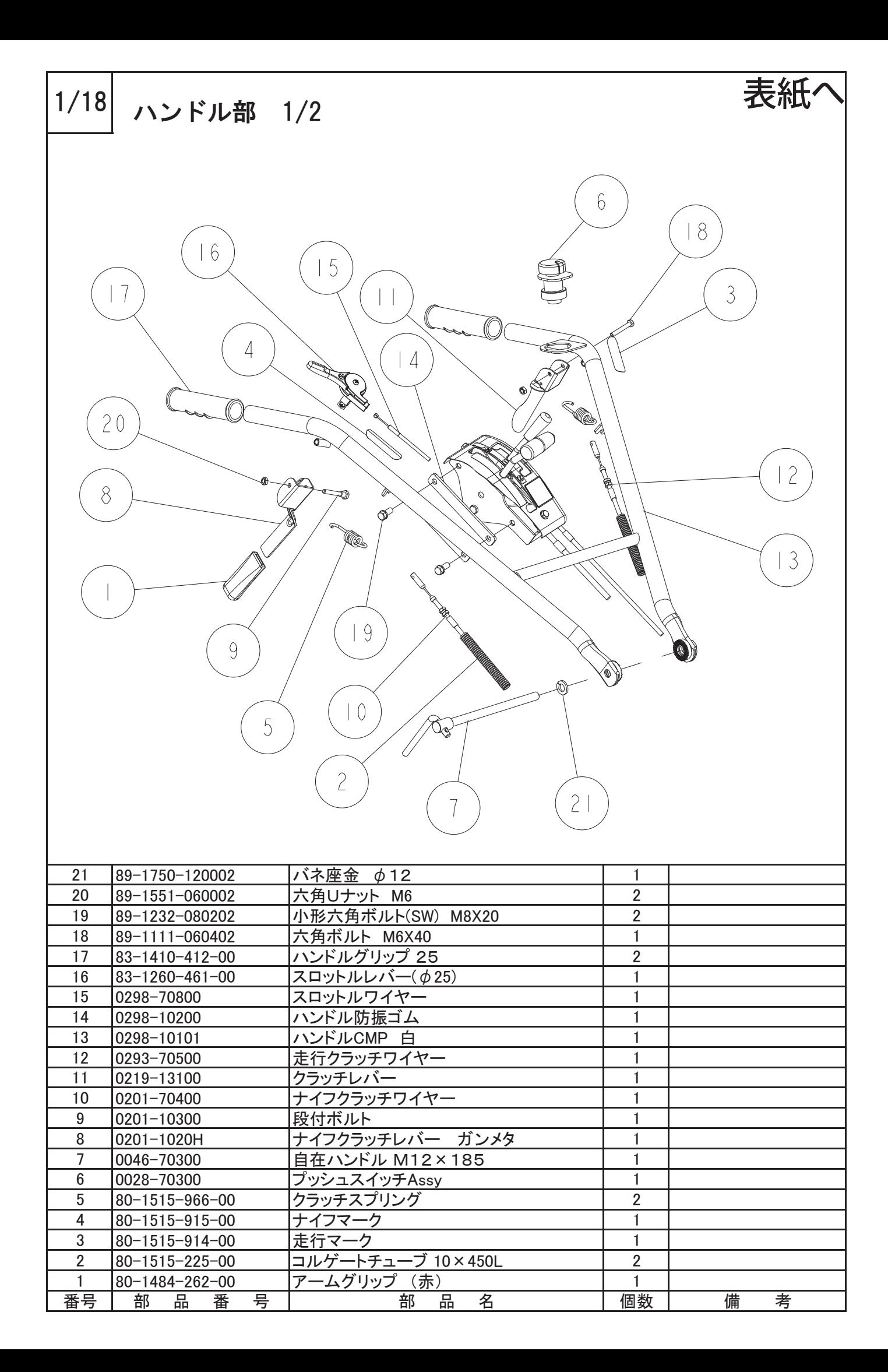

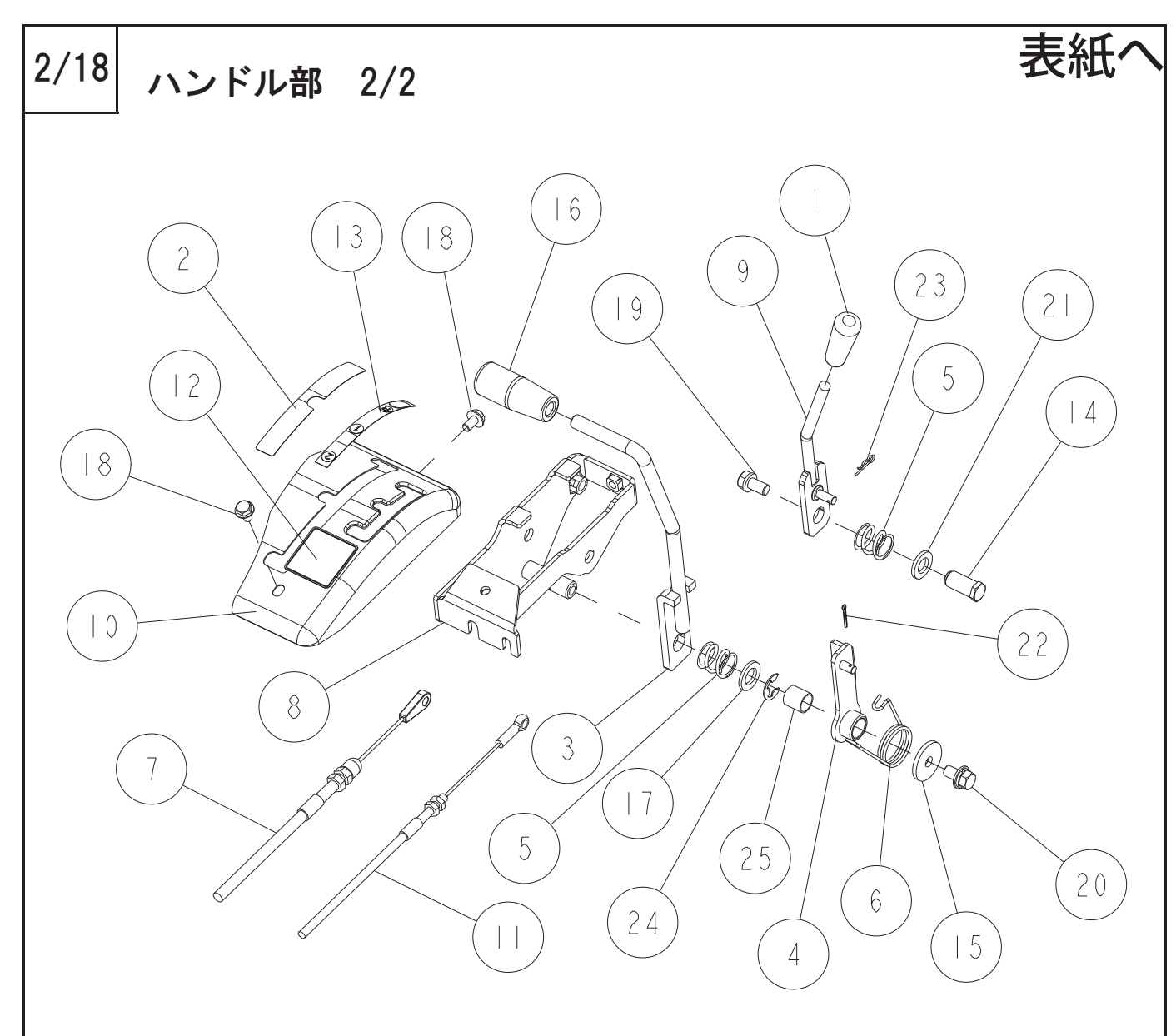

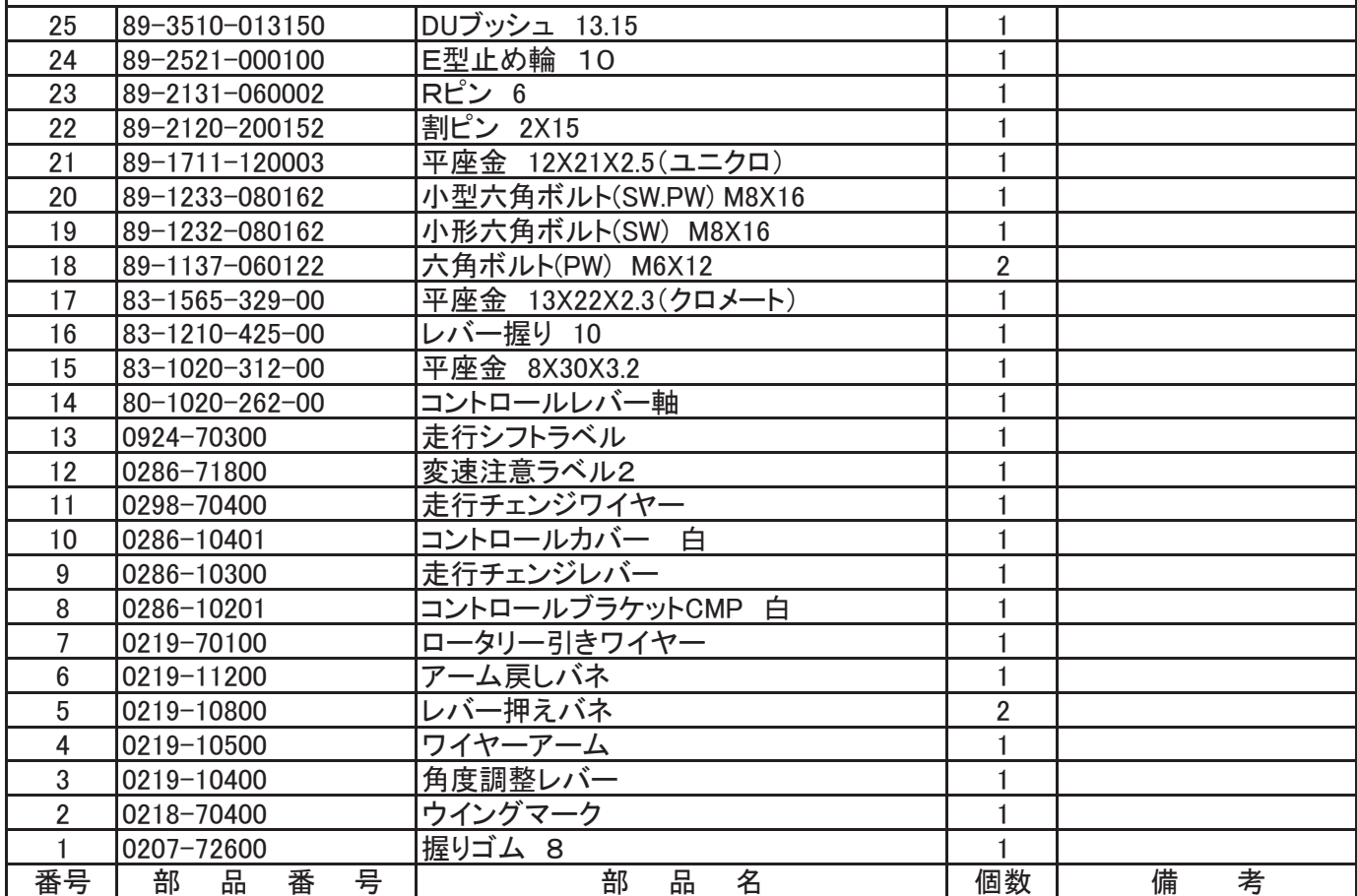

<span id="page-4-0"></span>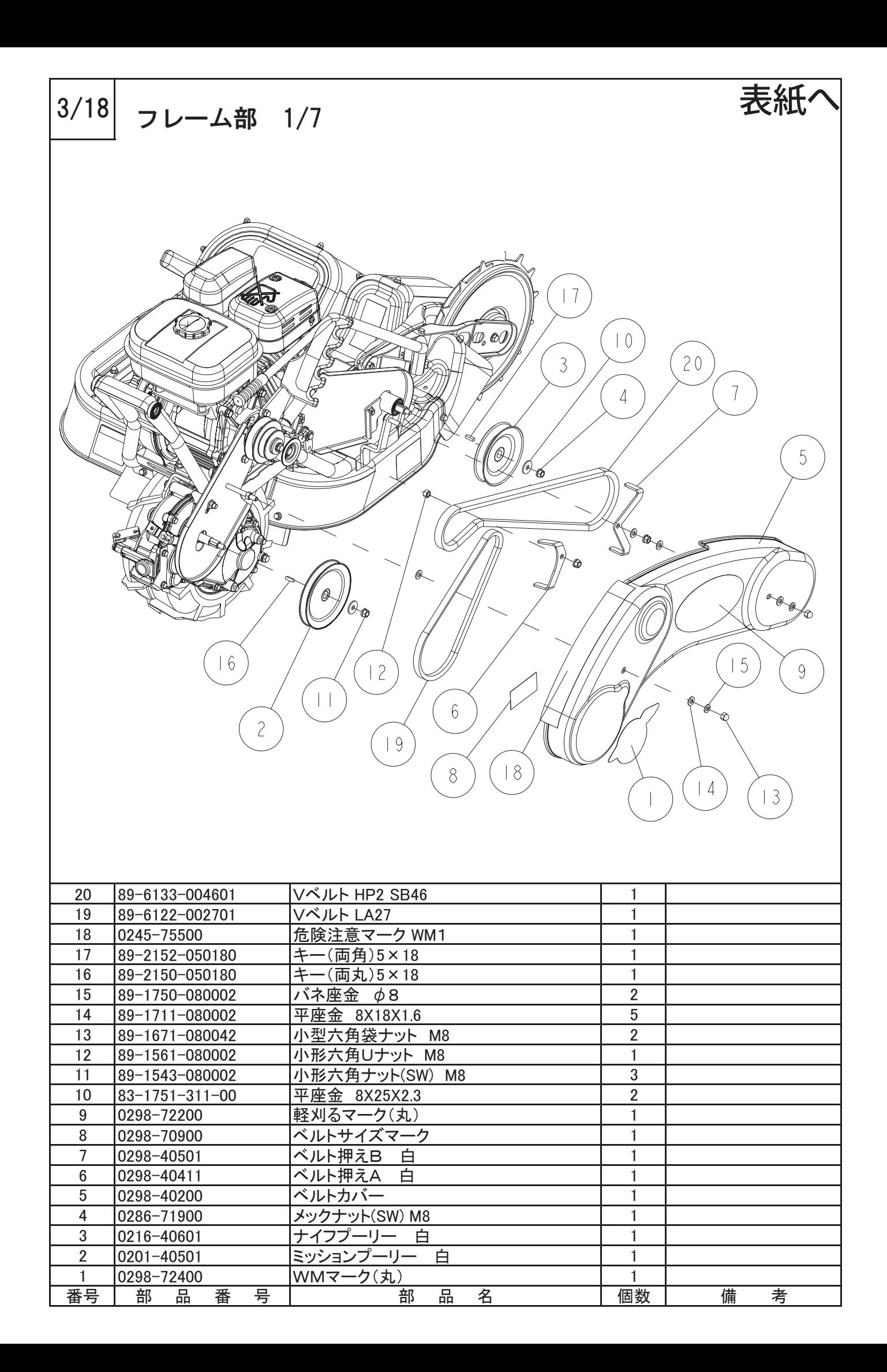

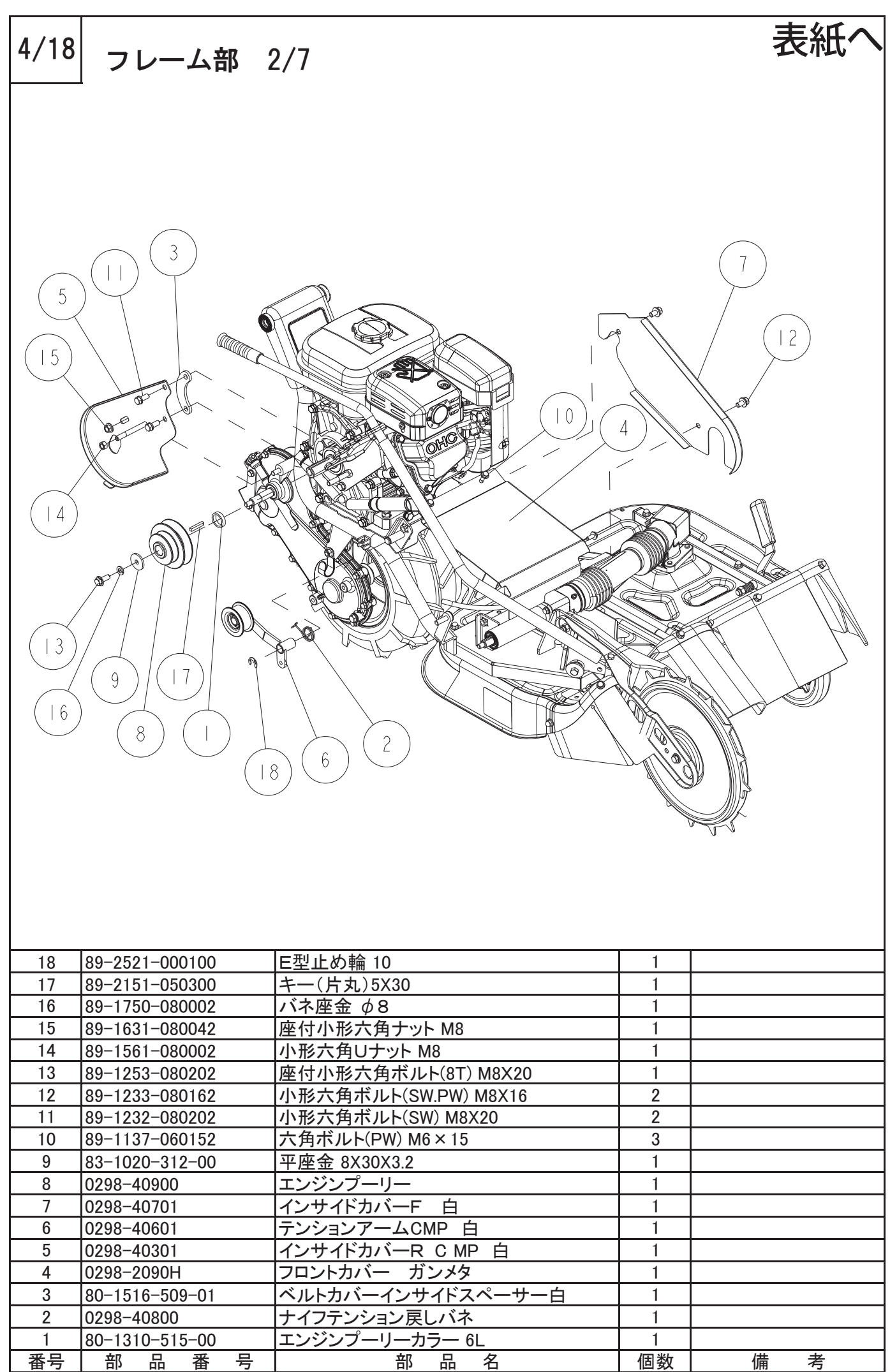

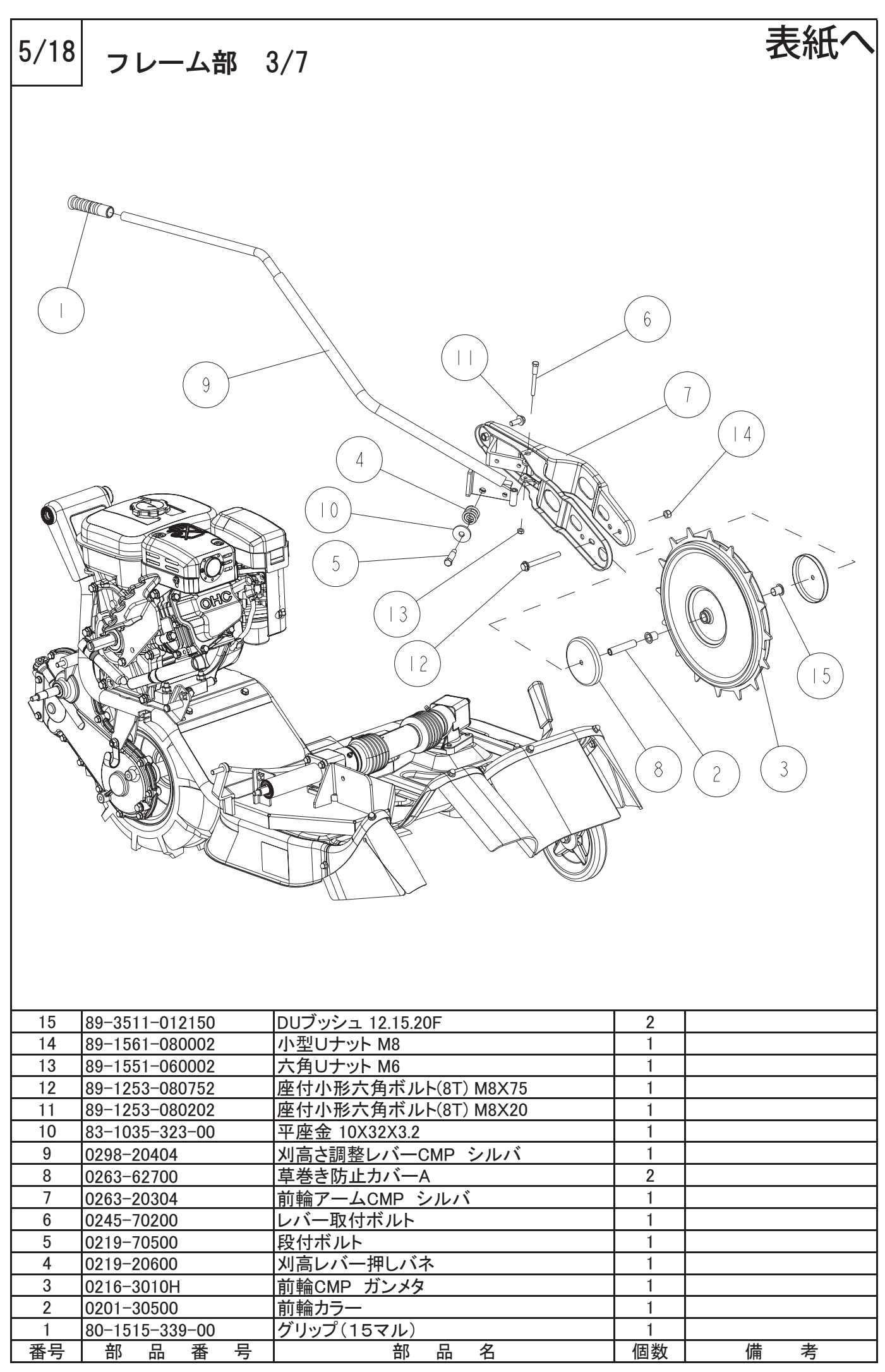

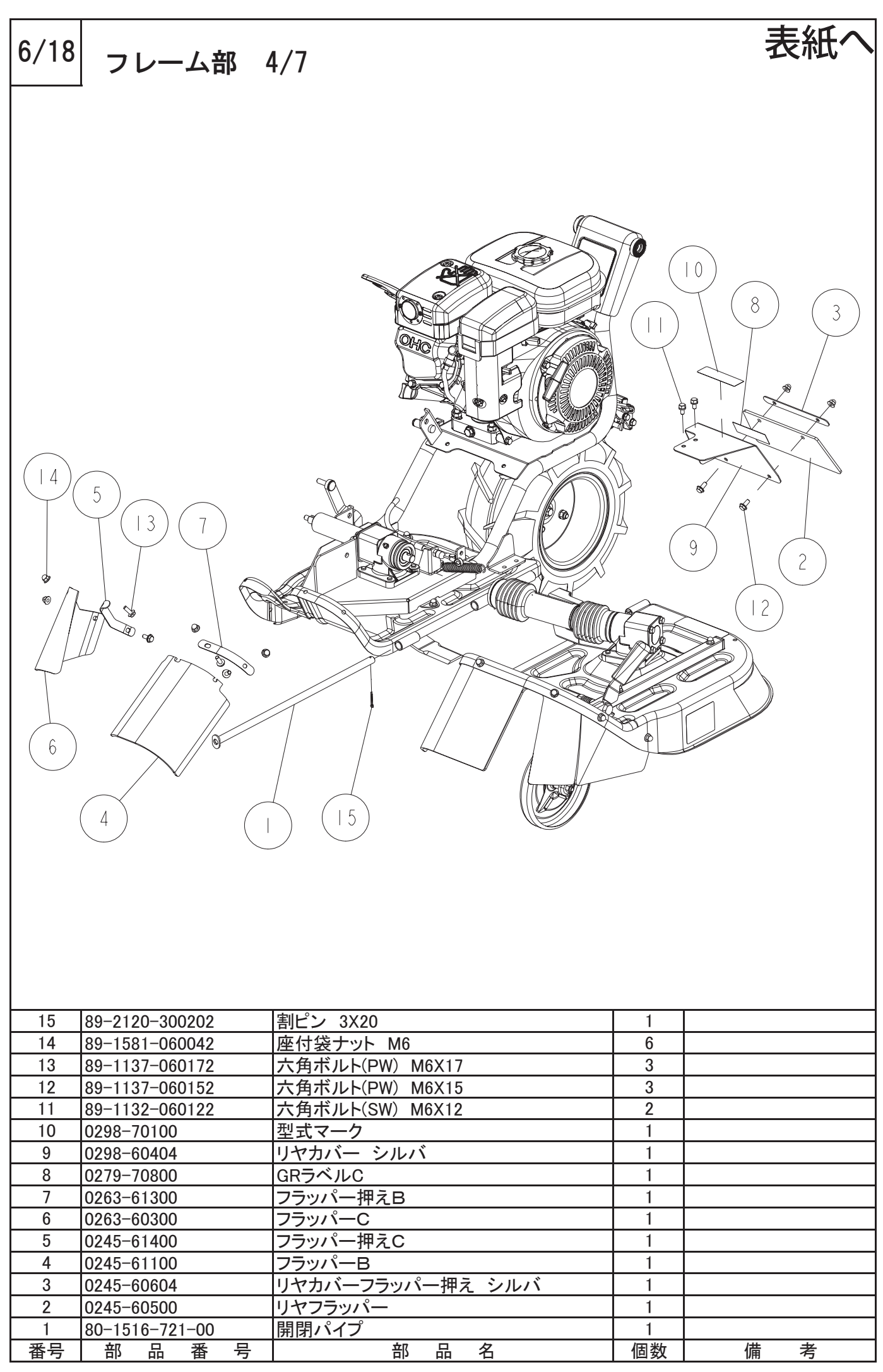

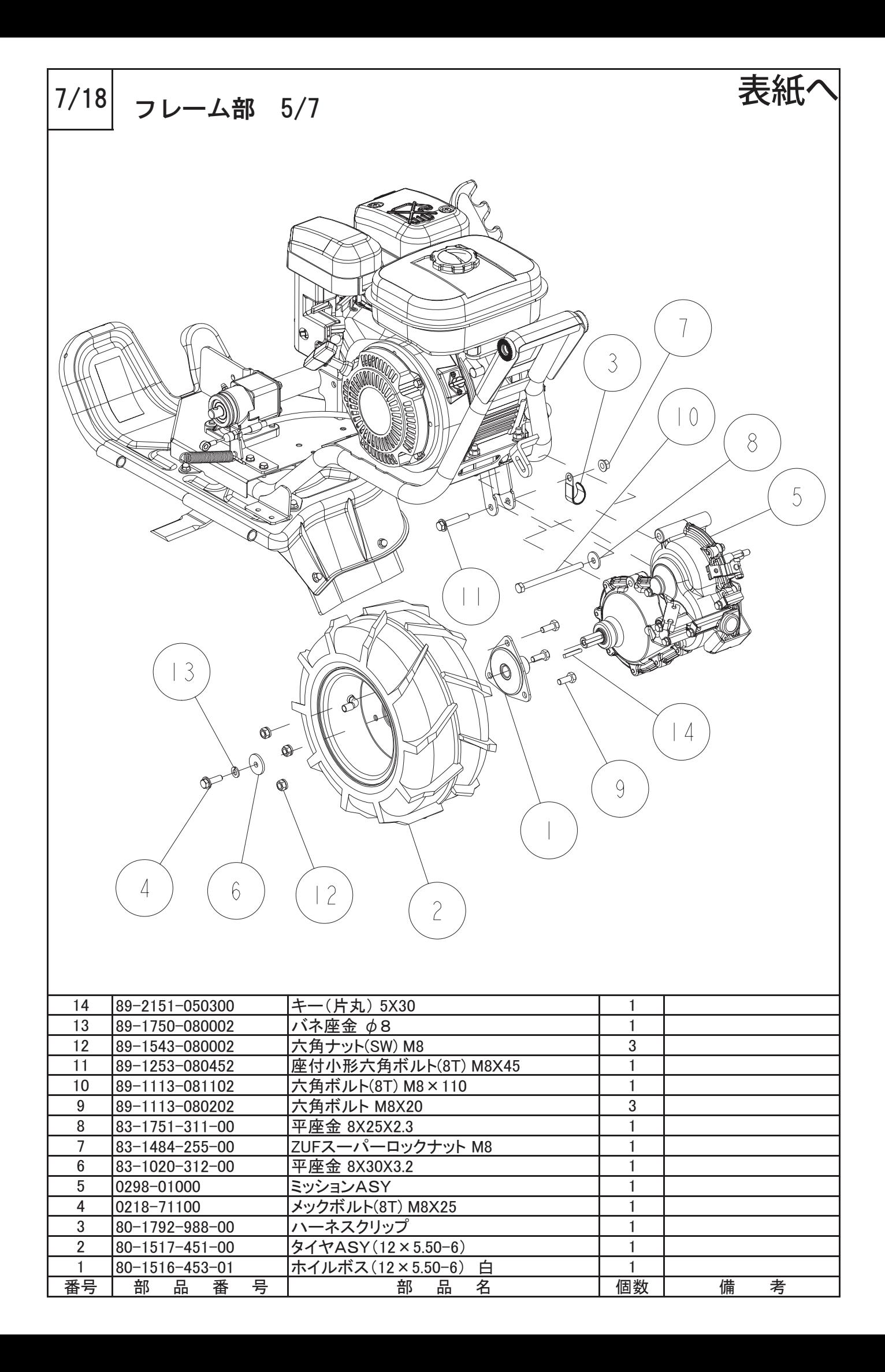

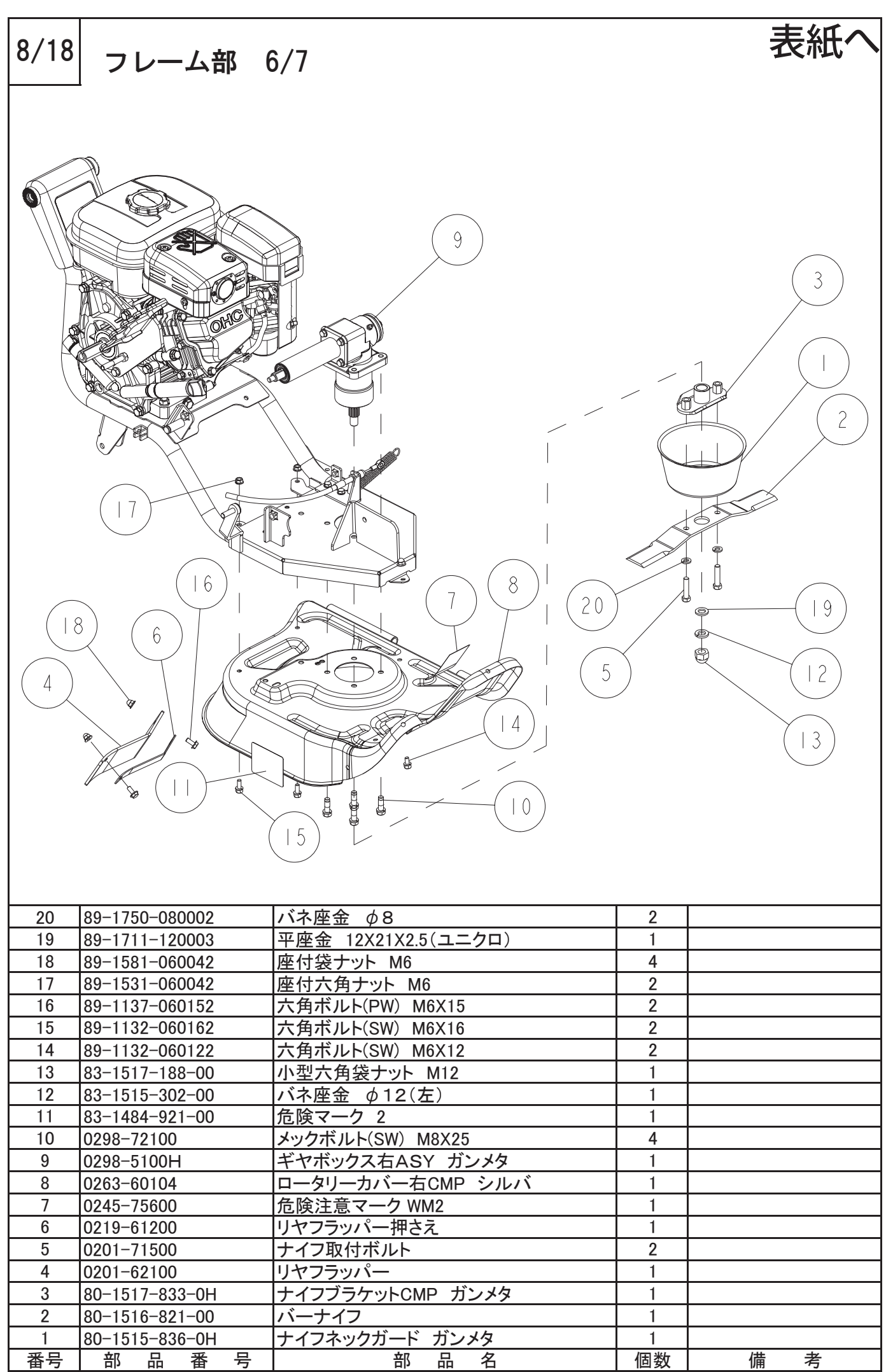

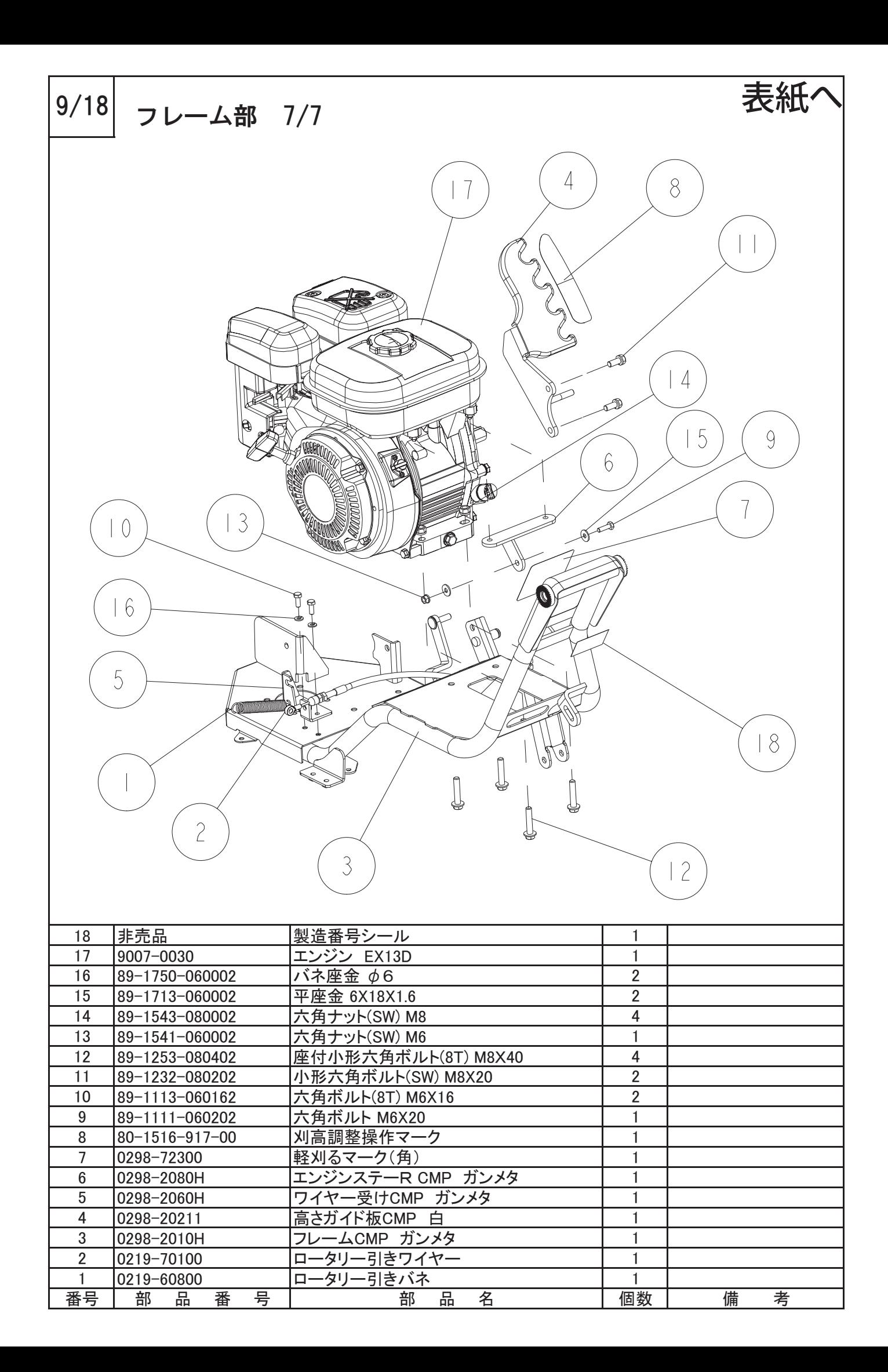

<span id="page-11-0"></span>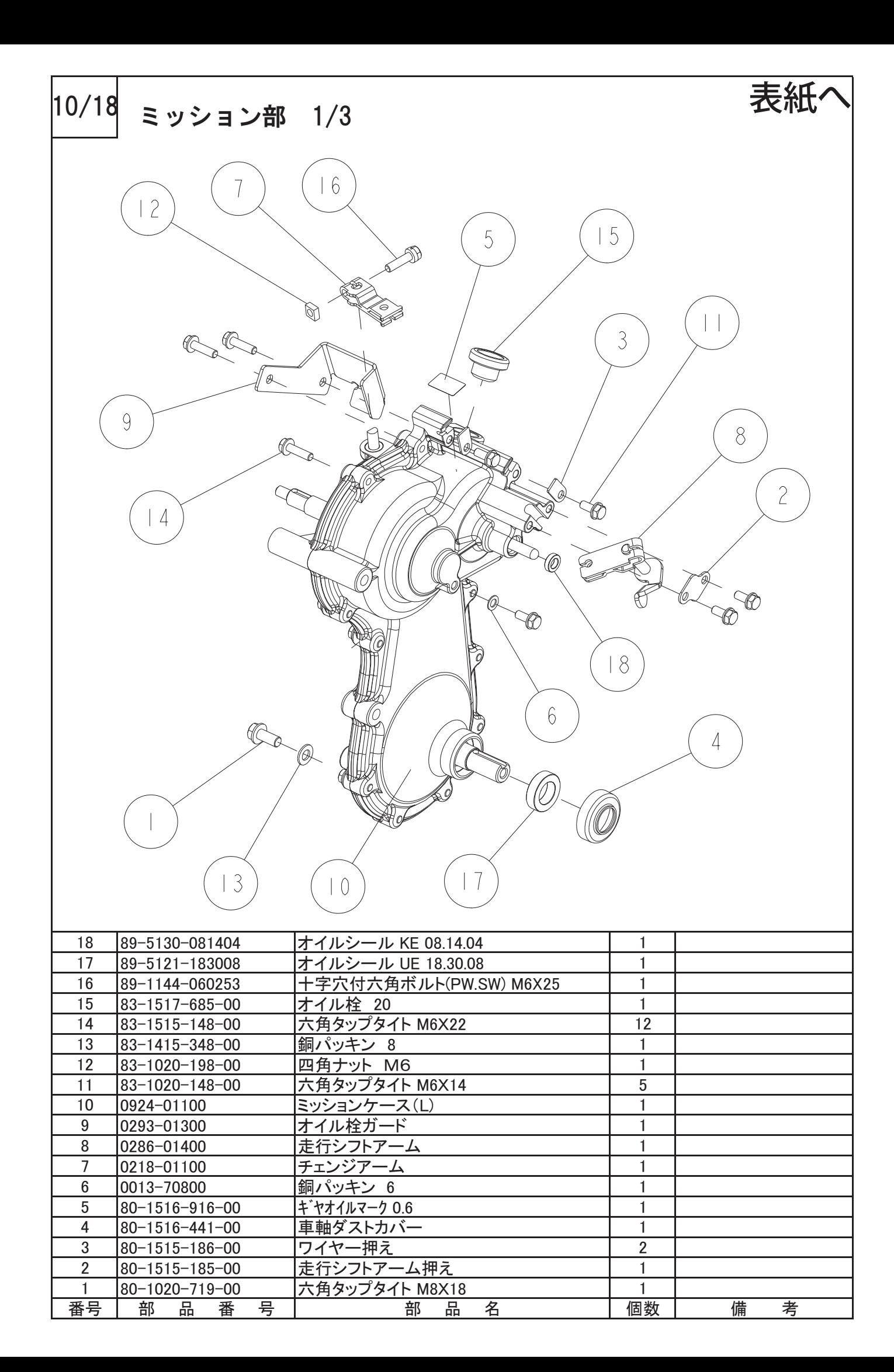

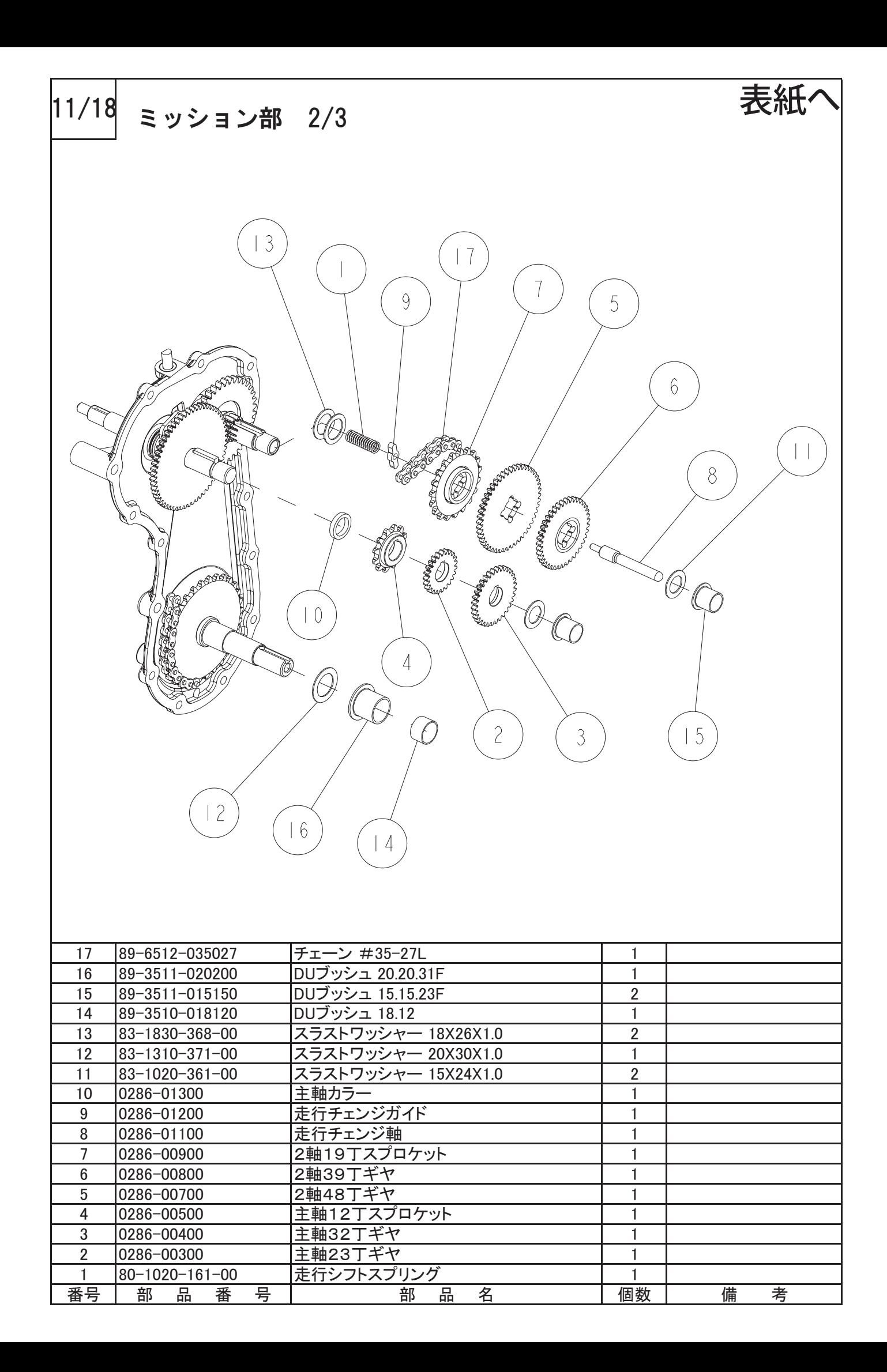

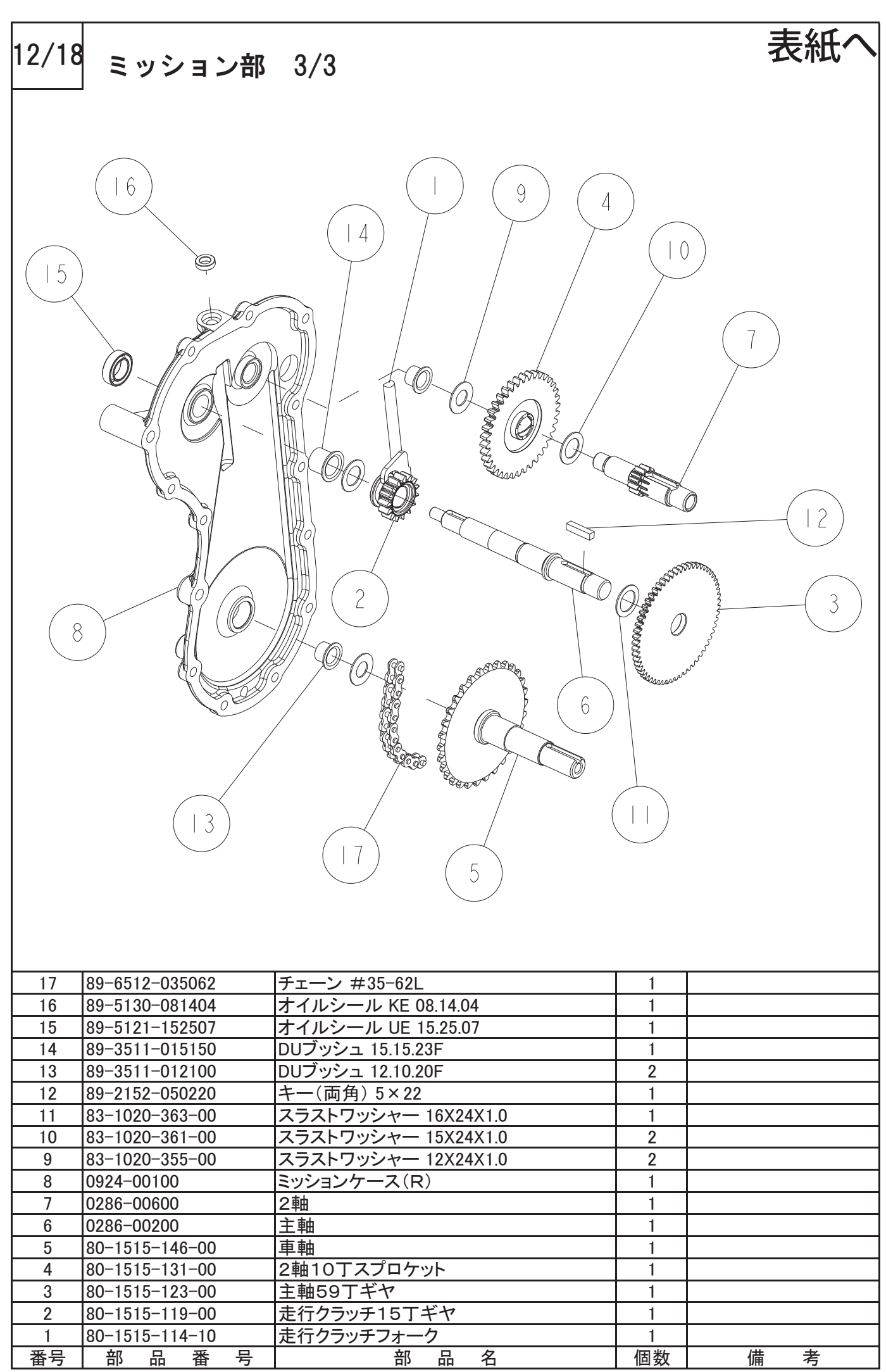

<span id="page-14-0"></span>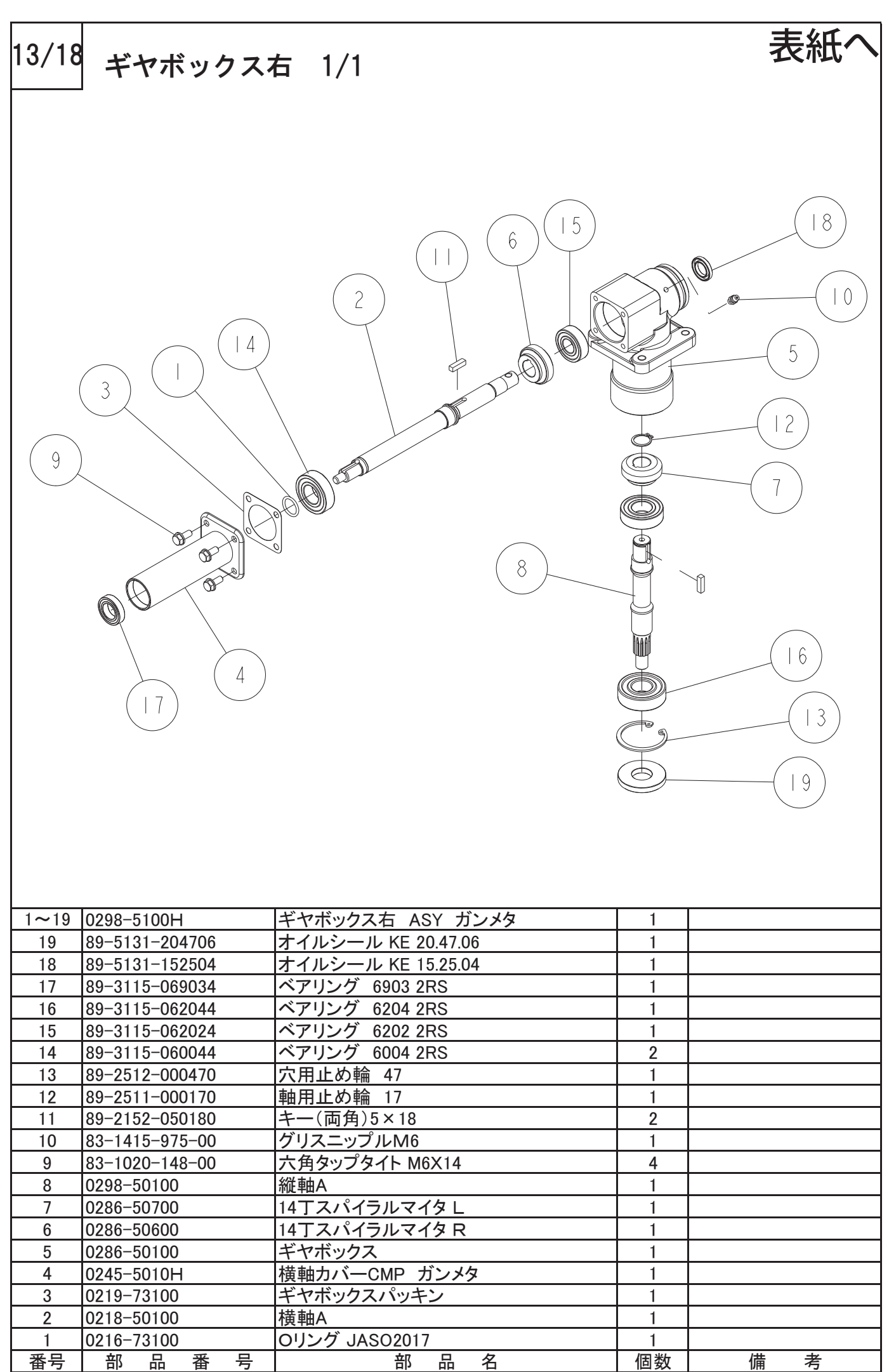

<span id="page-15-0"></span>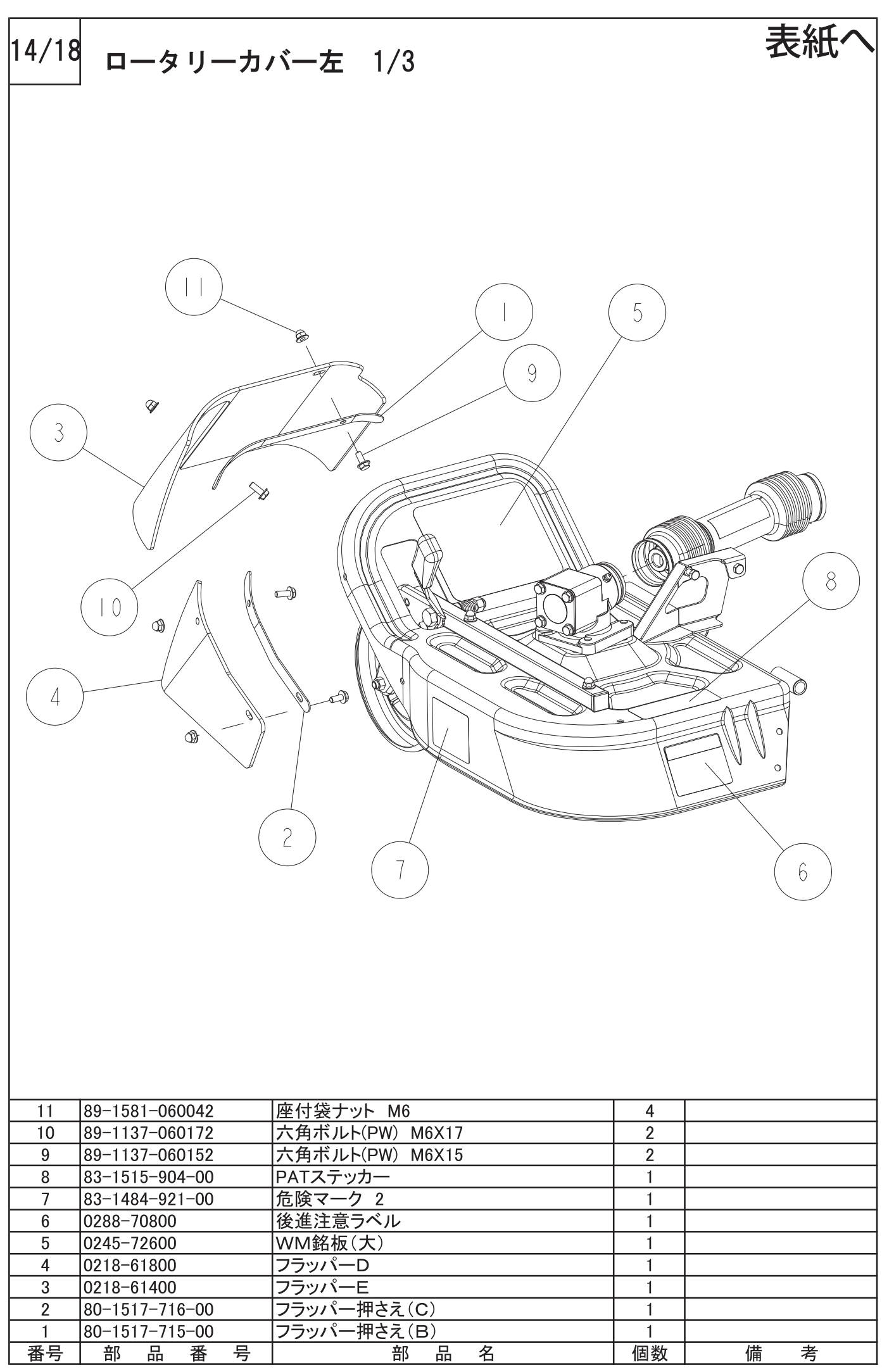

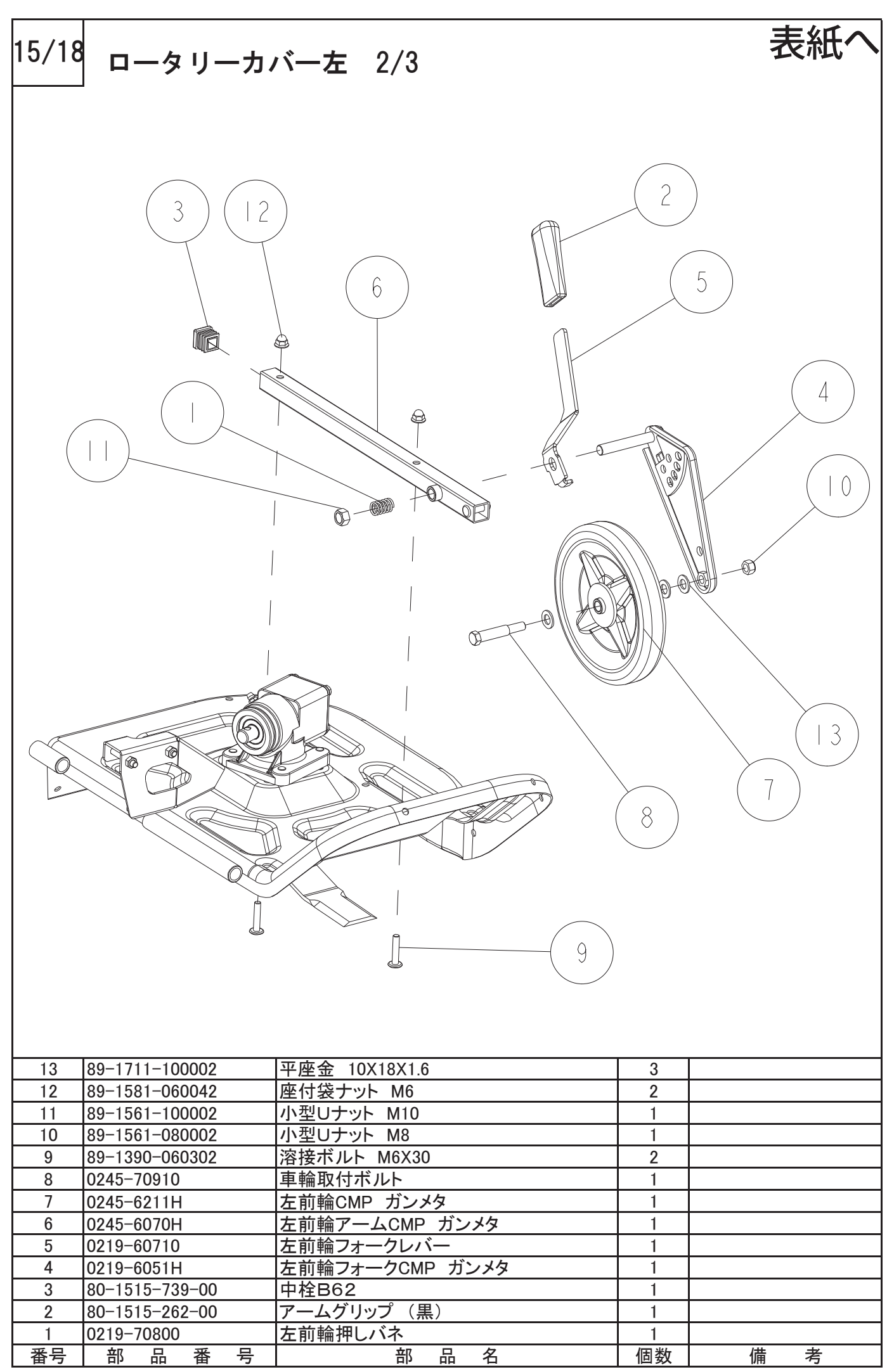

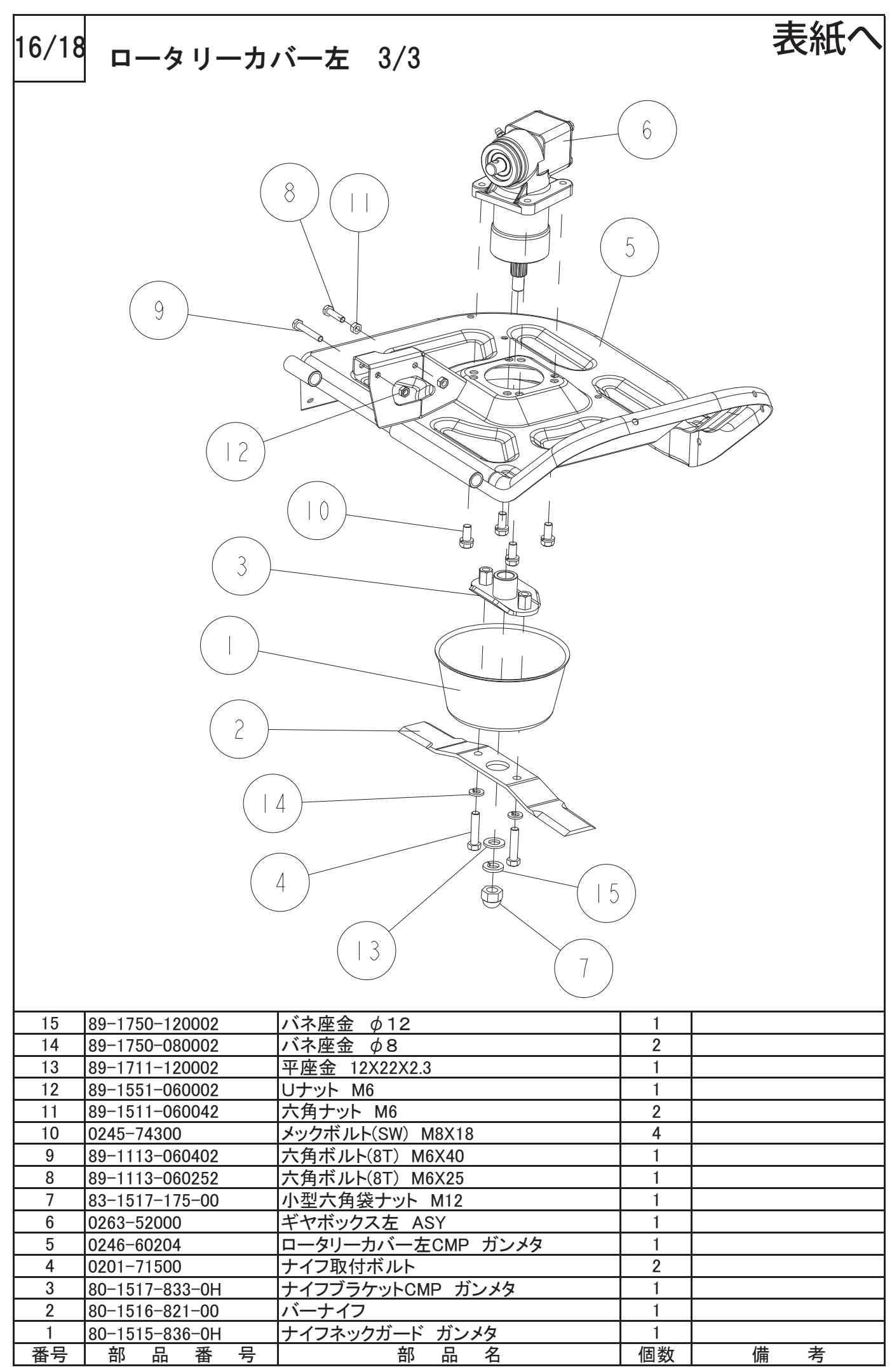

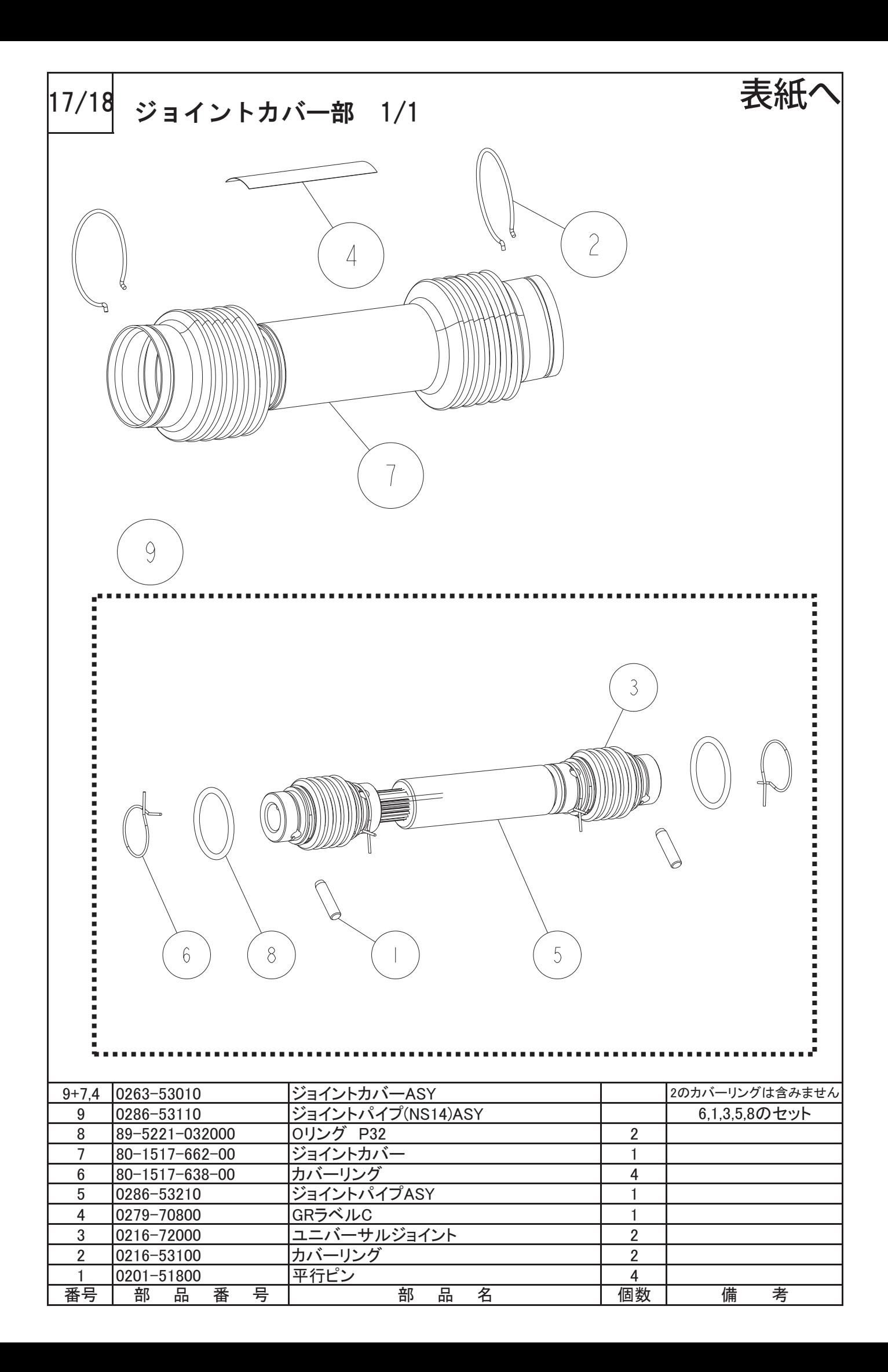

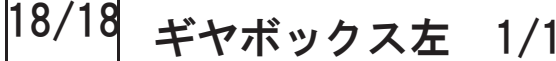

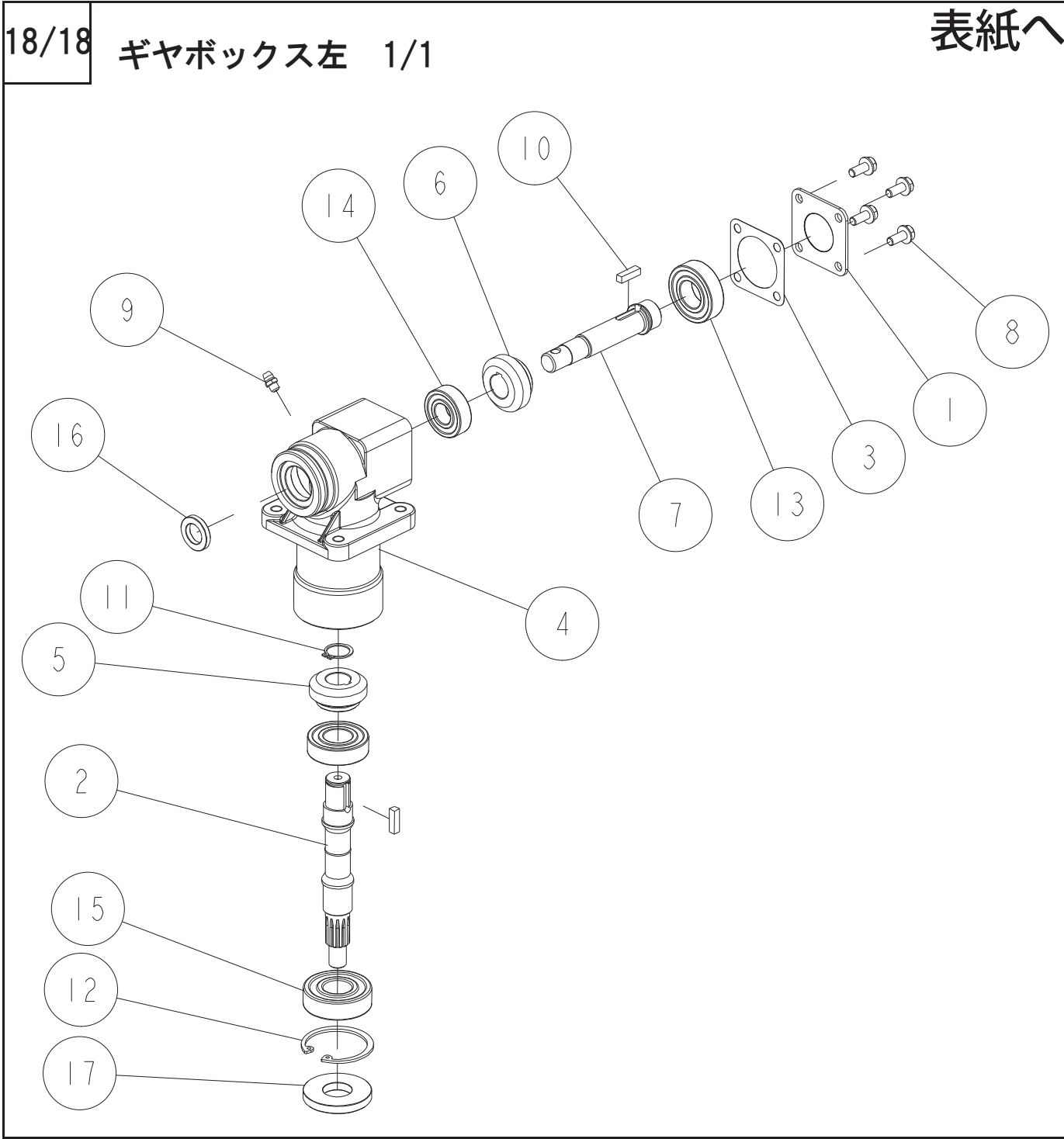

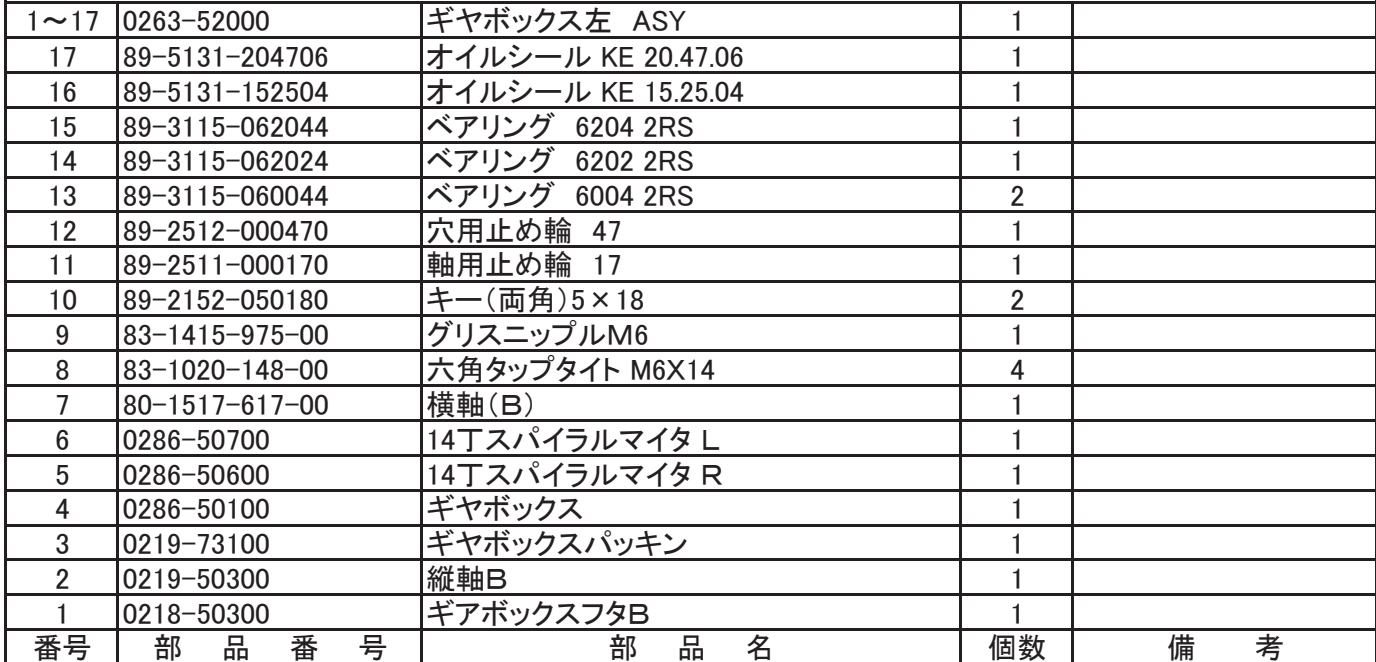